# RECLAMATION  $\widehat{M}$ anaging Water in the West

*Bureau of Reclamation Automated Modified Einstein Procedure (BORAMEP)*

*-Program for Computing Total Sediment Discharge*

Chris Holmquist-Johnson (cljohnson@do.usbr.gov) & David Raff, Ph.D., PE (draff@do.usbr.gov)

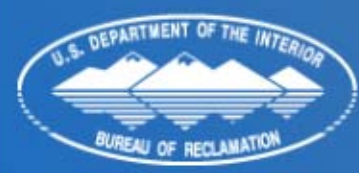

U.S. Department of the Interior **Bureau of Reclamation** 

### Program Objective

- The primary objective of this investigation was to create a computer program that would automate the process of computing total sediment discharge using the MEP procedure.
- The program would be applicable to a wide range of flow and sediment conditions and provide information to identify areas where additional research might be needed.

**RECLAMATION** 

• Re-evaluate the MEP within the new automated procedure.

# How BORAMEP Works

*(Bureau of Rec lamation Automated Modified Einstein Procedure)*

- Measured Channel Information
- Measured Suspended Sediment
- Measured Bed Material
- •Calculate Total Load based on Measured plus Unmeasured

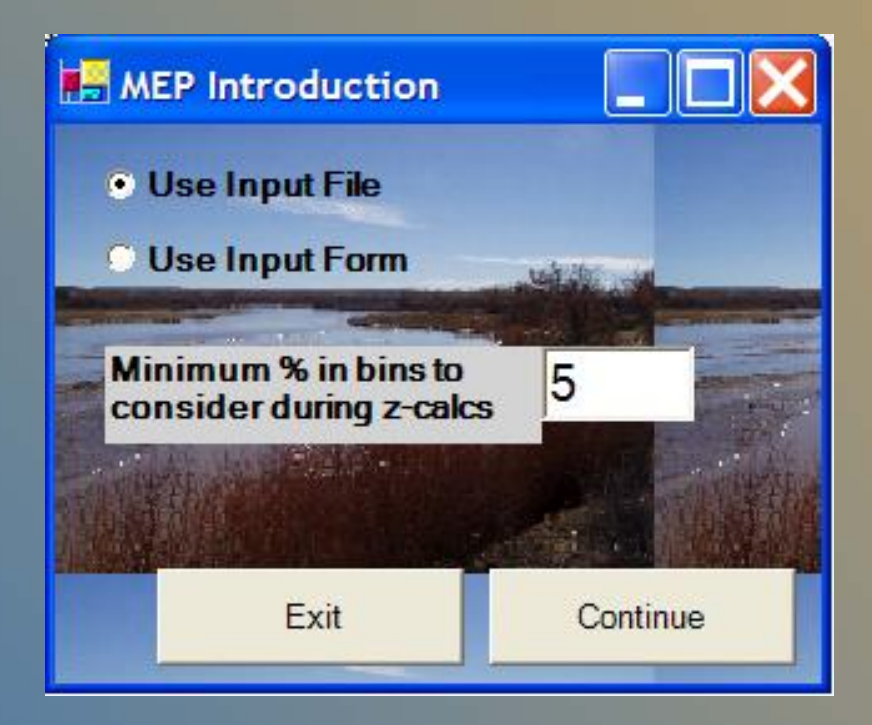

### **RECLAMATION**

#### BORAMEP Basics

#### •Input Format:

- 1) a csv input file to Calculate total load for multiple samples at one time, or
- 2) an input form to calculate total load for a single sample
- •**Output Format:** 
	- Results are outputted to txt files that can be used for additional analysis

#### **RECLAMATION**

# BORAMEP Input form

#### DataInput

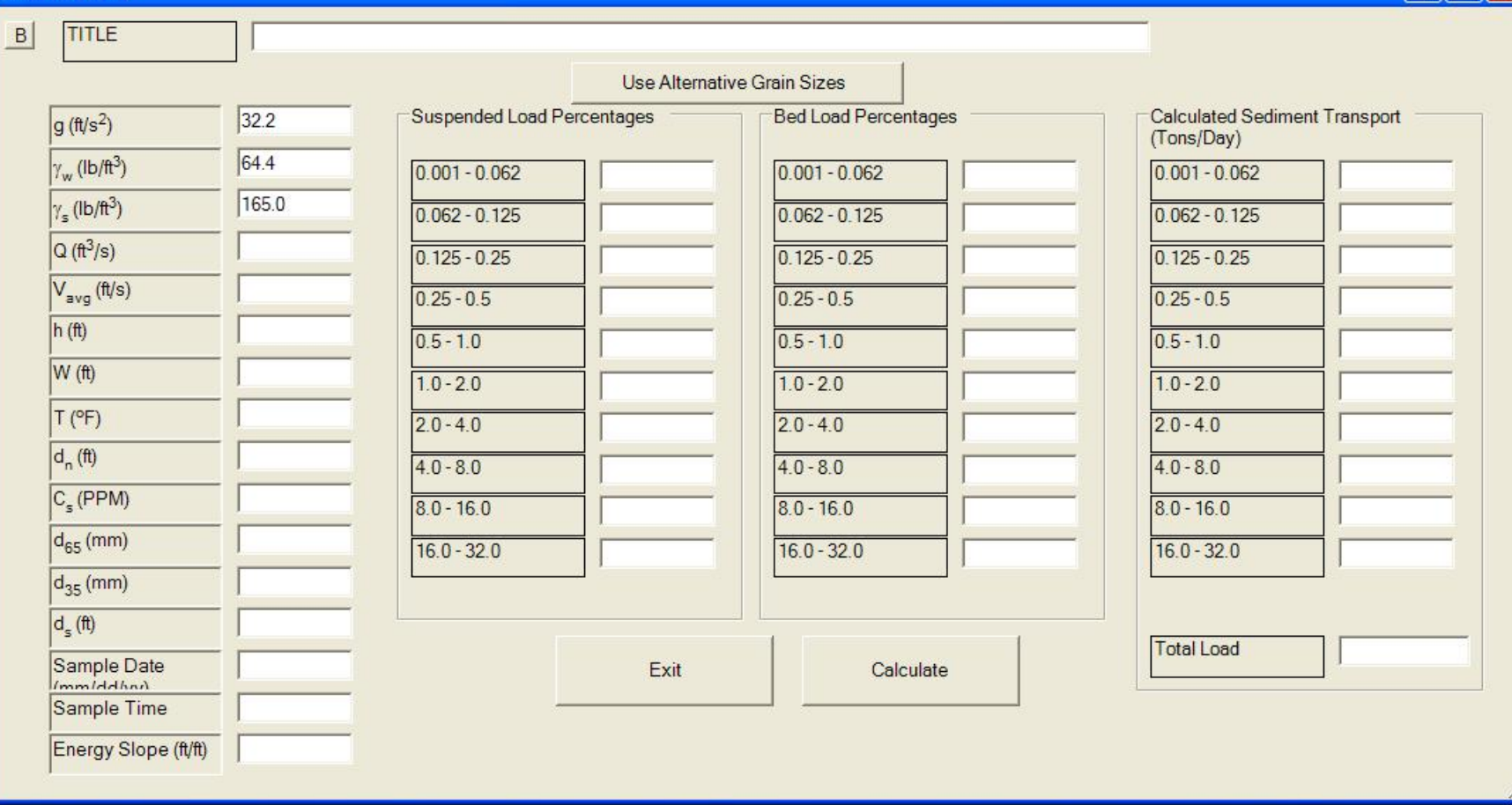

### **RECLAMATION**

IN

### BORAMEP Output

#### *Filename.txt*

BORAMEP Example Problem output.txt

OUTPUT 08354900 - Sample13

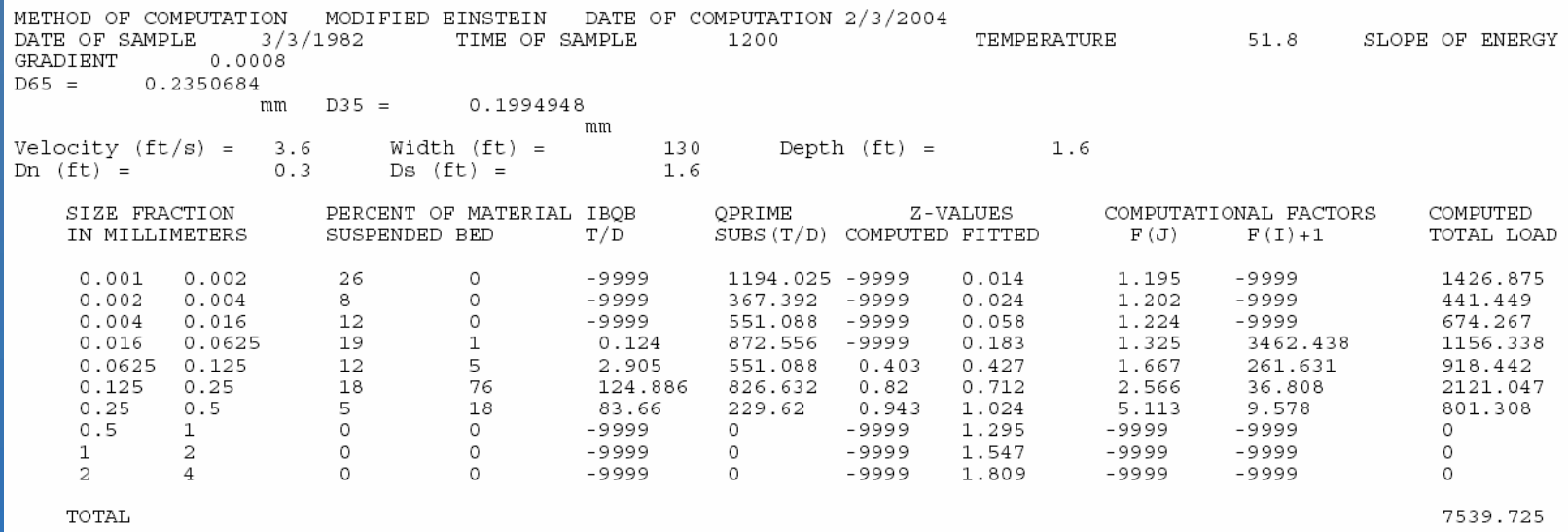

**RECLAMATION** 

 $2/3/2004$ 

# BORAMEP Output

#### *out.sum*

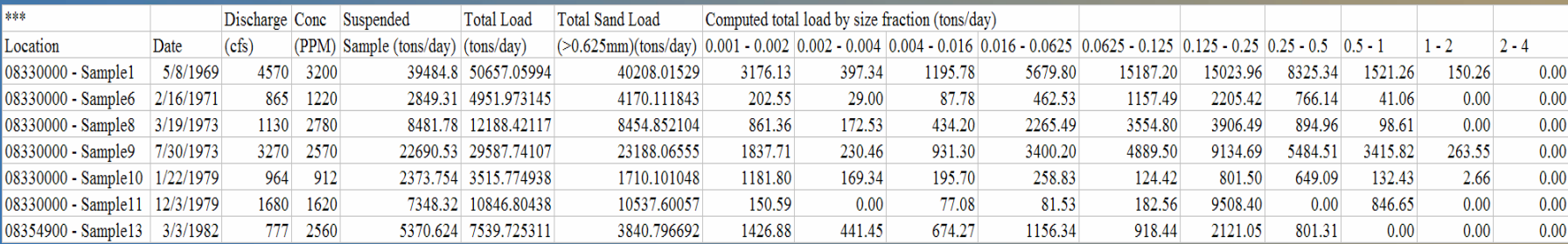

#### *out.err*

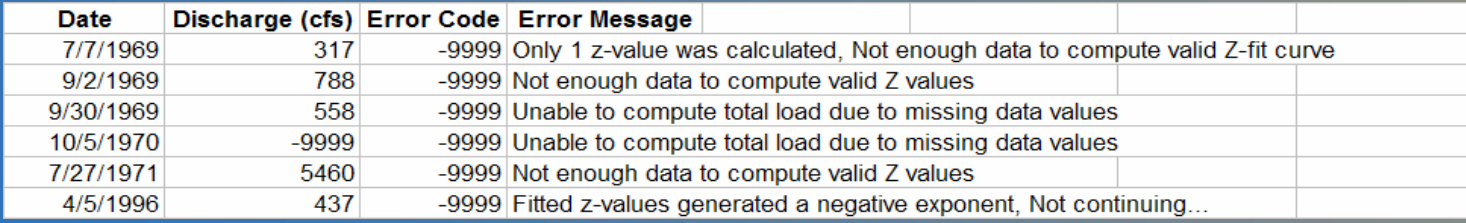

### **RECLAMATION**

### Where We Are and Where We're Going…

- Re-analyze original Colby and Hembree (1955) – Niobrara Riv er near Cody Nebraska
- $\bullet$ Comparison with Williams and Rosgen (1989) –Measured total sediment loads for 93 U.S. streams
- $\bullet$ Collaboration with USGS on a Translate Program – U sed to generate BORAMEP input files from USGS records obtained using the USGS NWIS website
- Finalize BORAMEP Program and Manual – Update error codes and data checking

#### **RECLAMATIO**